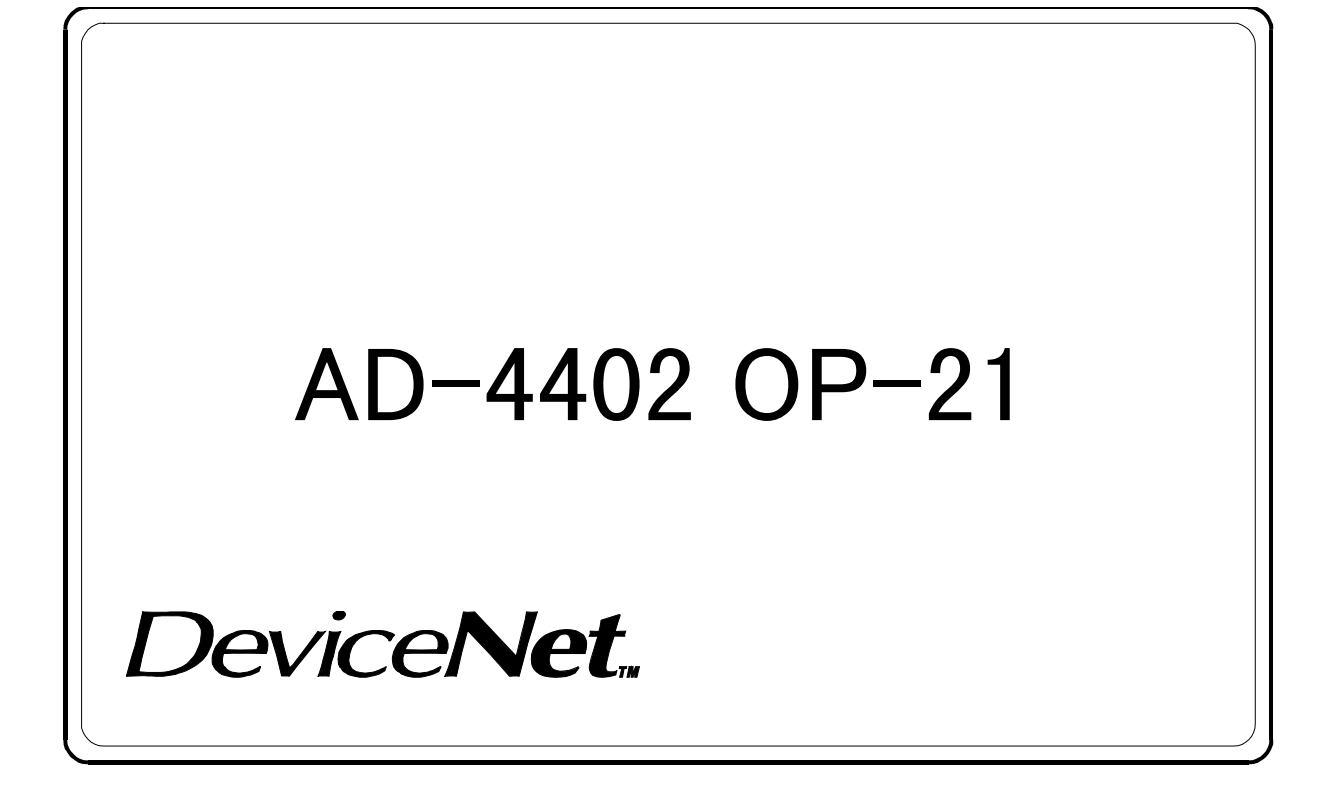

# 取扱説明書

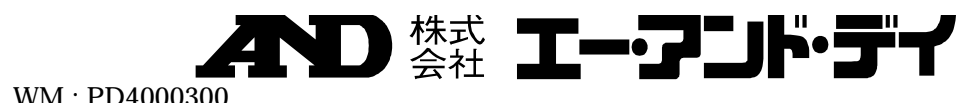

WM : PD4000300

# 注意事項の表記方法

△熊

△三

△連

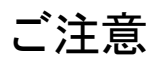

 $\circ$  2001

DeviceNet Open DeviceNet Vender Association, Inc.

 $\left| \frac{1}{2} \right|$ 

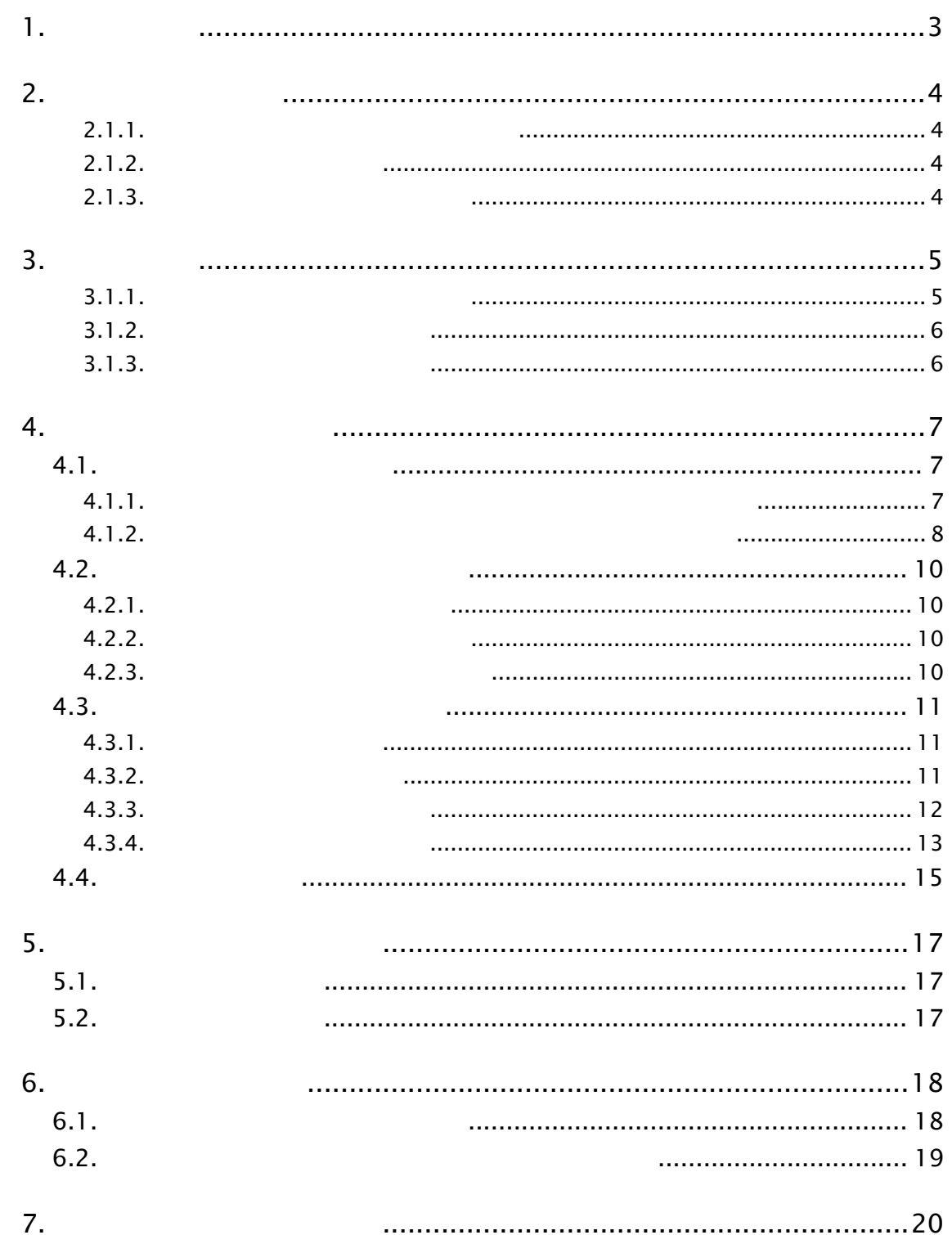

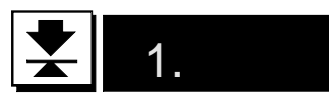

ームダイングイングイングイングインダウンダイングインダウンダイングインダウンダイングインダウンダイングインダウンダインダウンダインダウンダインダウンダインダインダインダインダインダインダインダインダインダインダインダイン

#### the viceNet and advanced DeviceNet

Programmable Logic Controller (Programmable Controller)

Open DeviceNet Vender Association Inc.

DeviceNet

DeviceNetの仕様、基礎知識、配線・設置、操作・運用方法等は、専門書等を参照してください。 DeviceNet DeviceNet

the viceNet that the DeviceNet was a strategy of the strategy of the strategy of the strategy of the strategy of the strategy of the strategy of the strategy of the strategy of the strategy of the strategy of the strategy

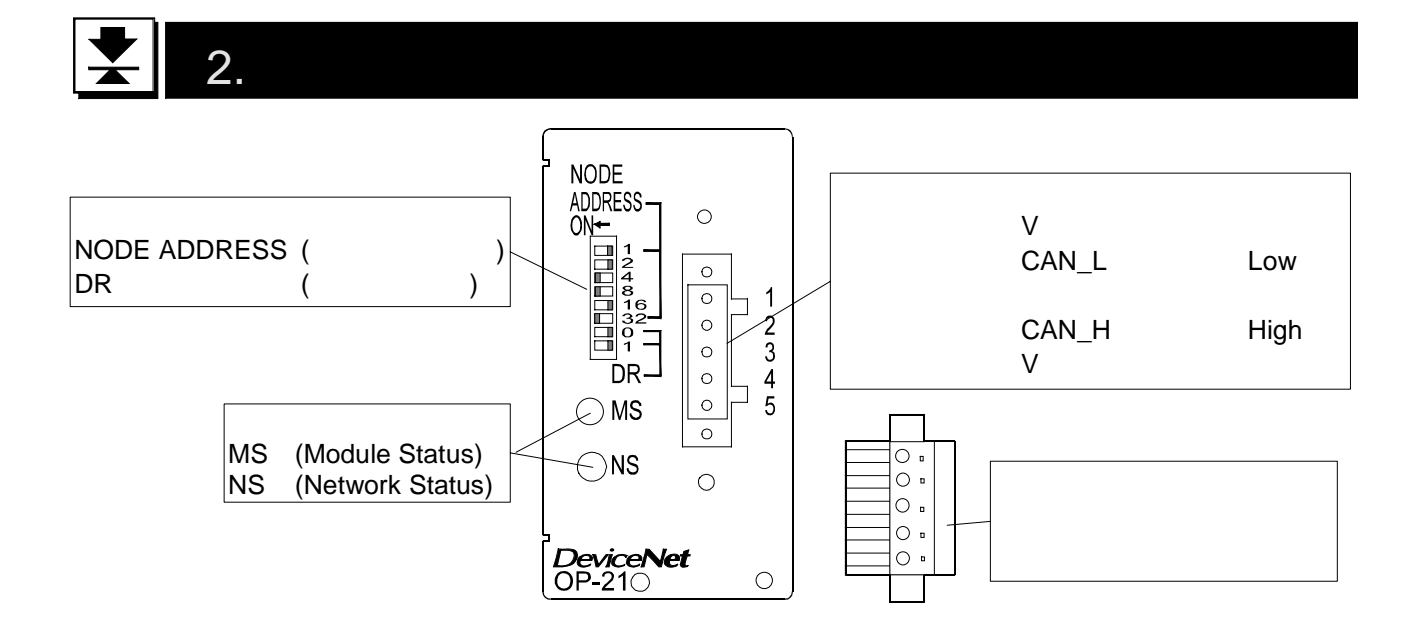

 $2.1.1.$ 

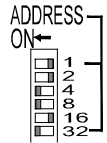

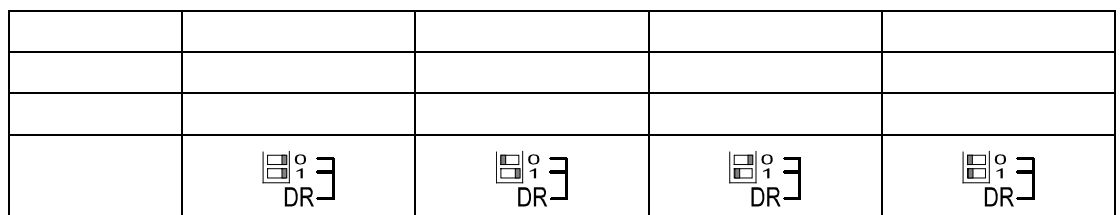

#### $2.1.2.$

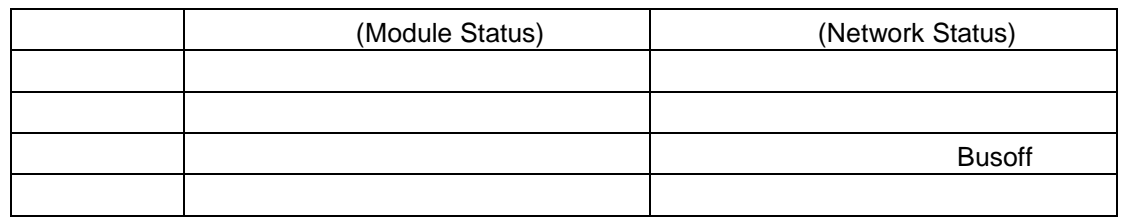

#### $2.1.3.$

#### $\left| \boldsymbol{\Sigma} \right|$ 3. 設置

### $3.1.1.$

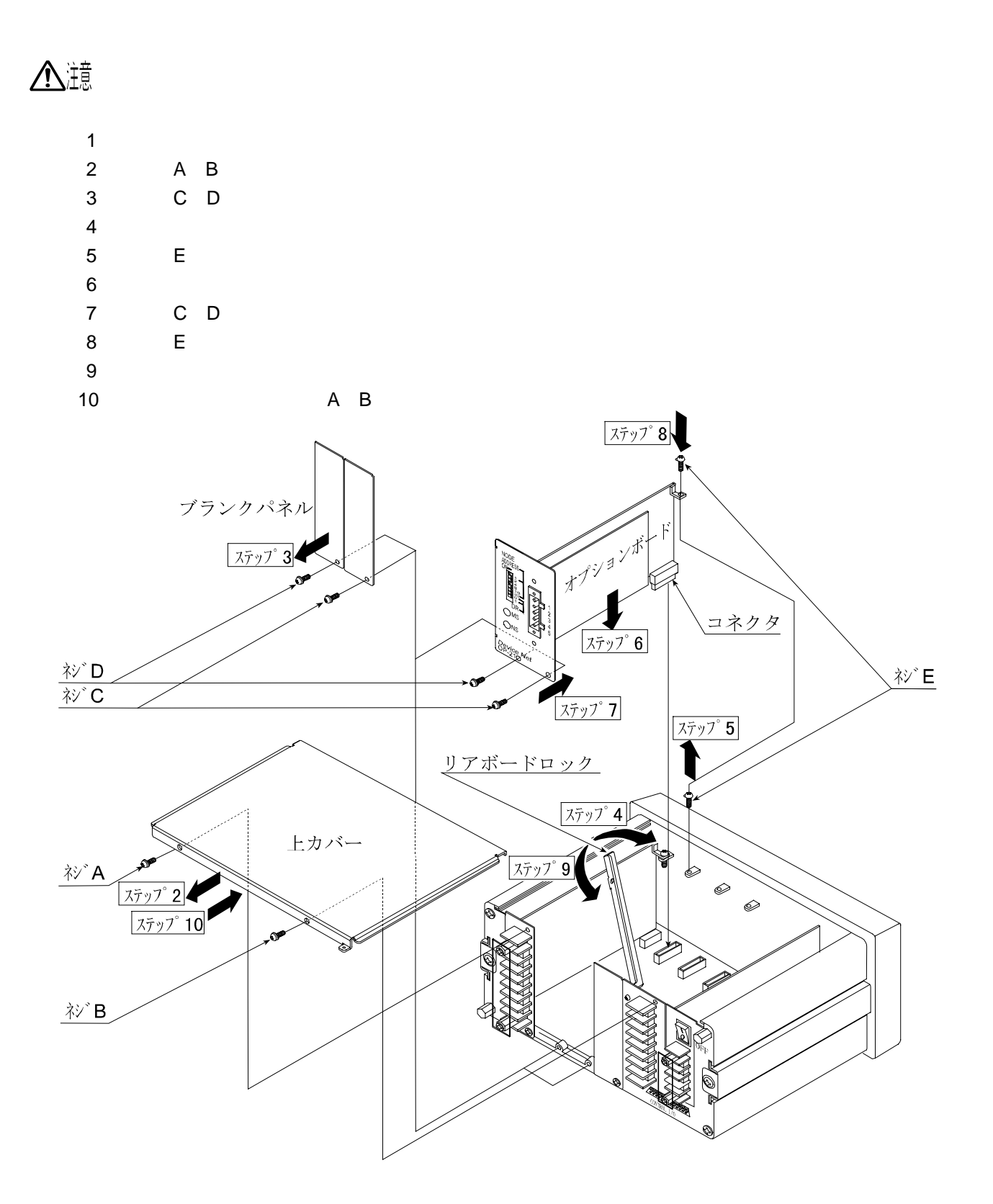

端子台 黒、  $\mathbf{V} CAN_1$ 青. 裸 ドレイン  $CAN_H$ 白、  $V^+$ Ŏ<br>Q 赤、 マルチドロップ接続 -<br>(細ケーブル) 支線または幹線

 $V+ V-$ CAN\_H CAN\_L

NODE ADDRESS

#### $3.1.3.$

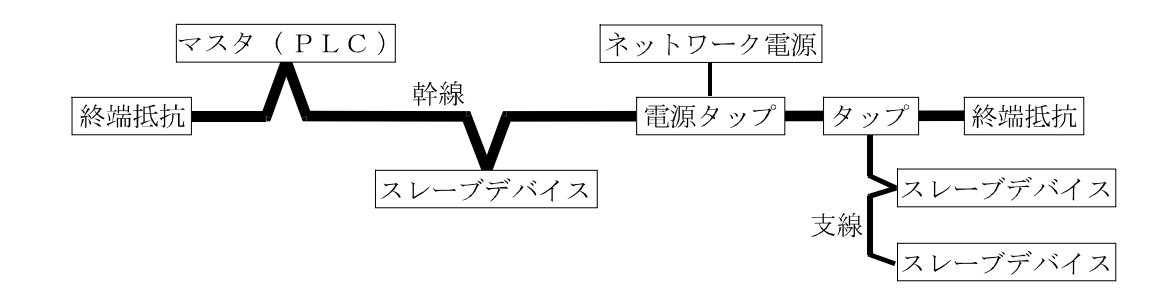

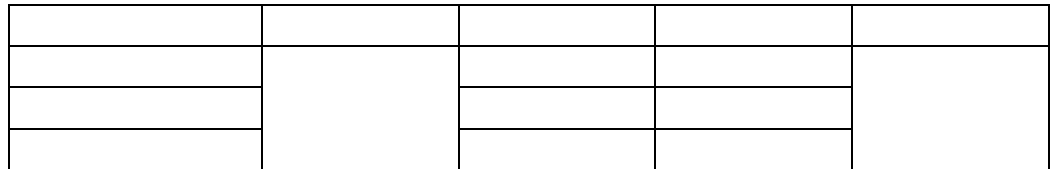

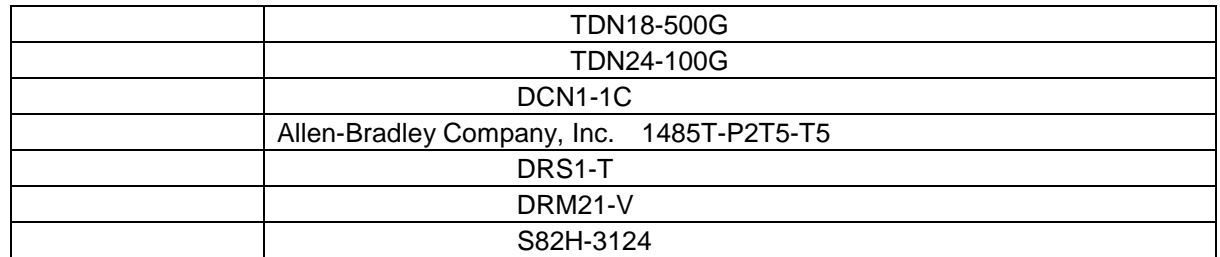

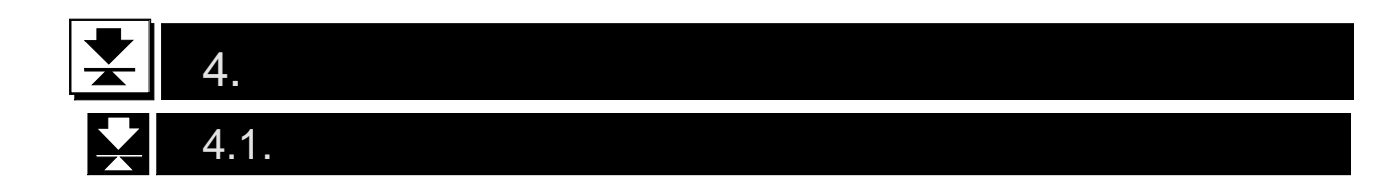

#### $4.1.1.$

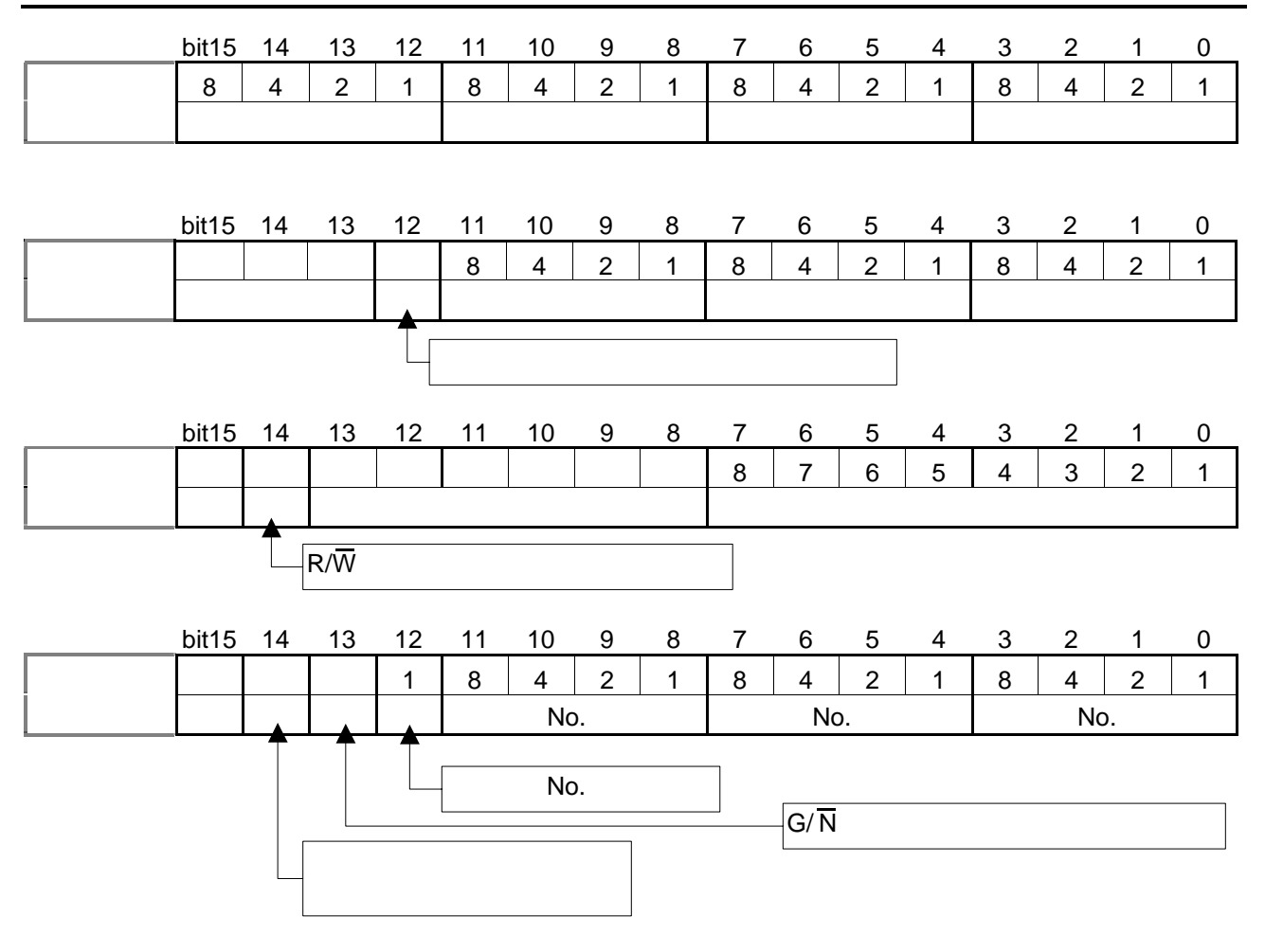

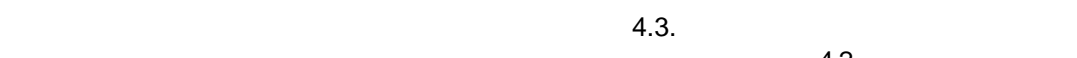

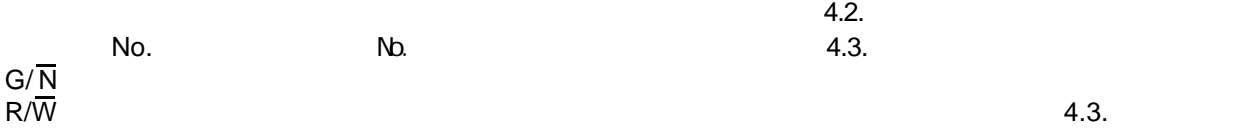

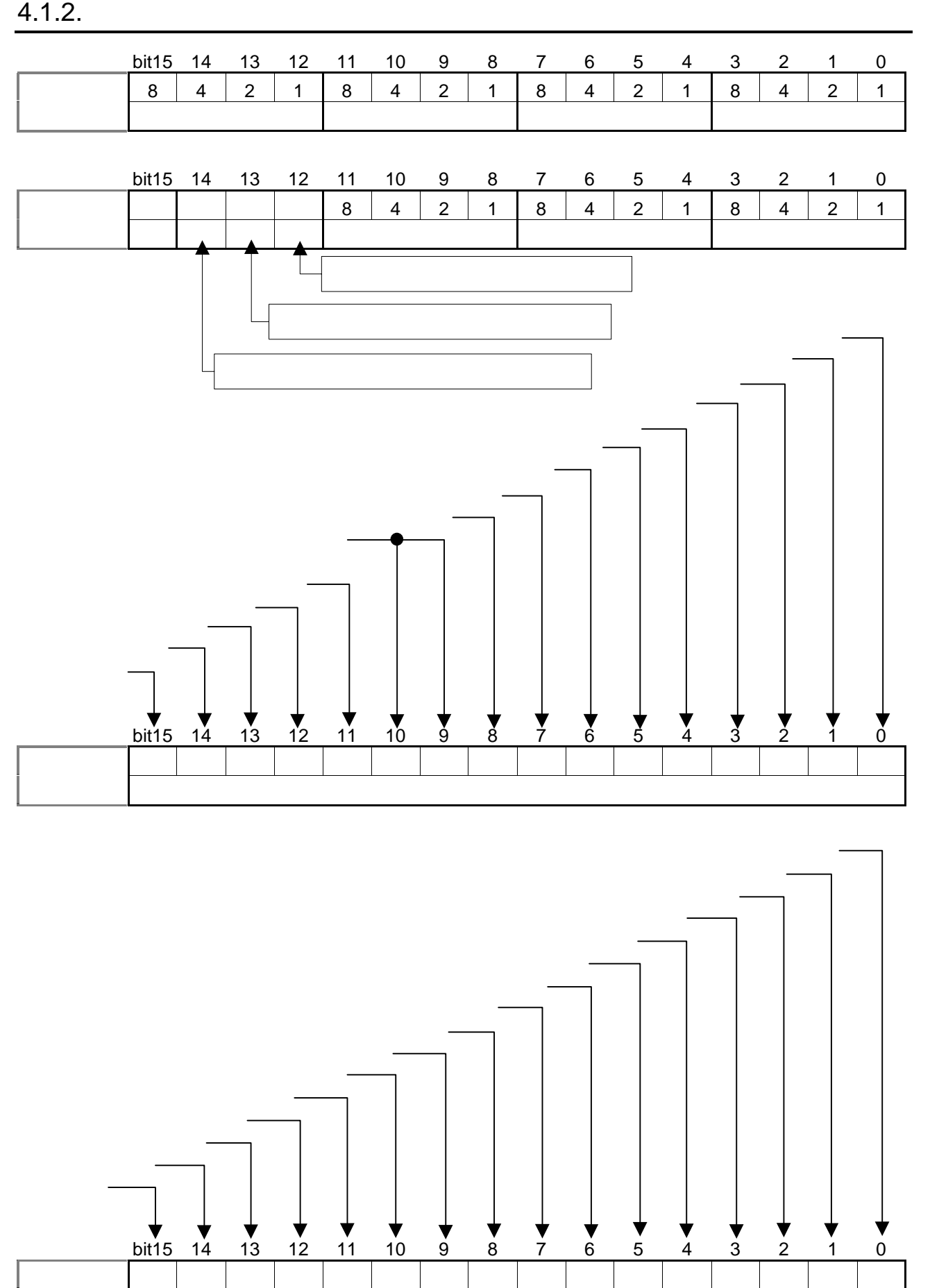

4ch目 ステーター ステーター ステーター

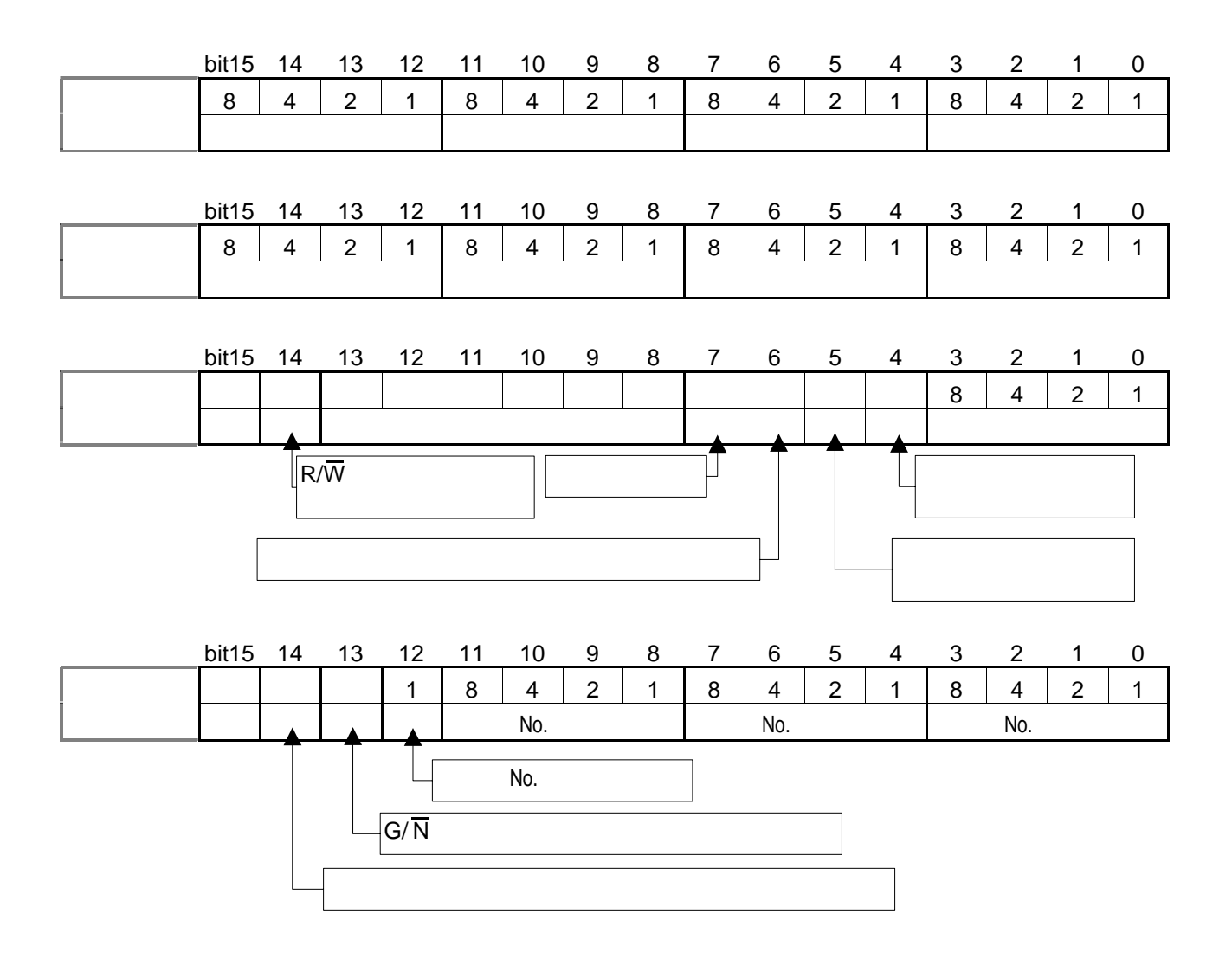

 $4.3.$ 

コマンドNo.応答 コマンドNo.の応答データ。  $G/\overline{N}$  $\overline{\mathsf{N}}$   $\overline{\mathsf{N}}$   $\overline{\mathsf{N}}$   $\overline{\mathsf{G}/\mathsf{N}}$ G/<mark>N</mark><br>R/W  $\frac{1}{N}$  G/ $\frac{1}{N}$  G/ $\frac{1}{N}$ 

 $\overline{\mathsf{N}}$ 

 $\overline{\mathsf{w}}$ 

## $4.2.2.$  $\sim$  1  $\sim$  $2$

 $3$  $\overline{A}$ 

#### $4.2.3.$

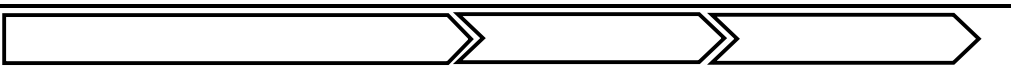

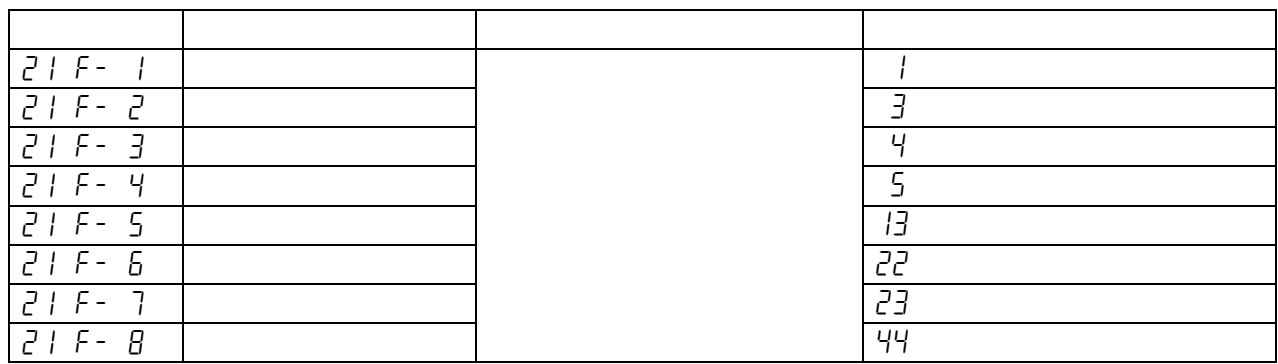

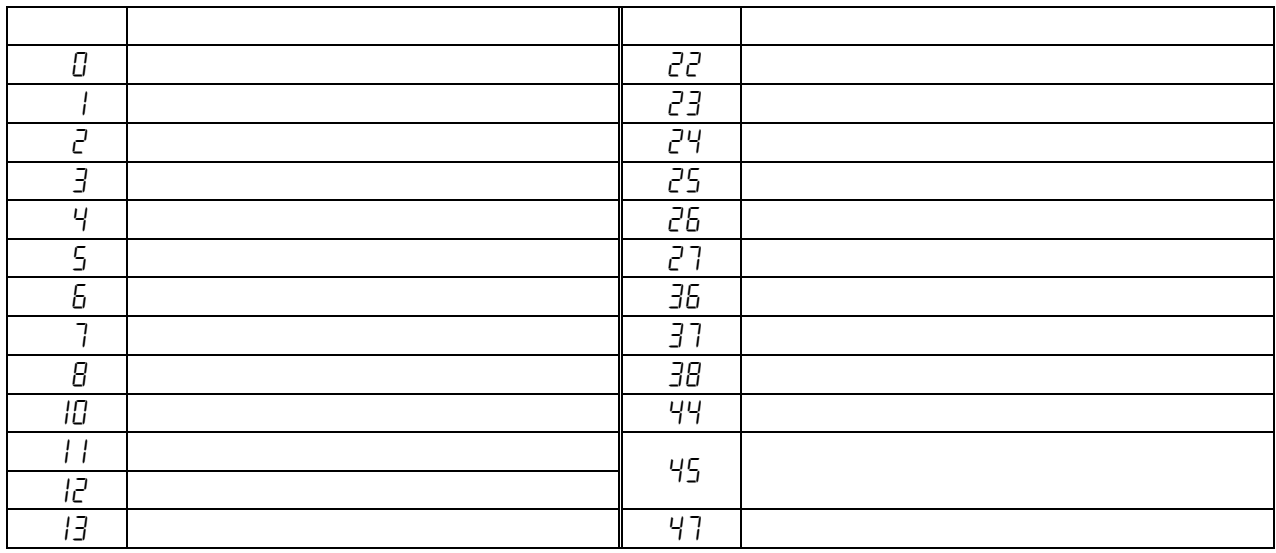

#### $4.3.$ 冈

#### $4.3.1.$

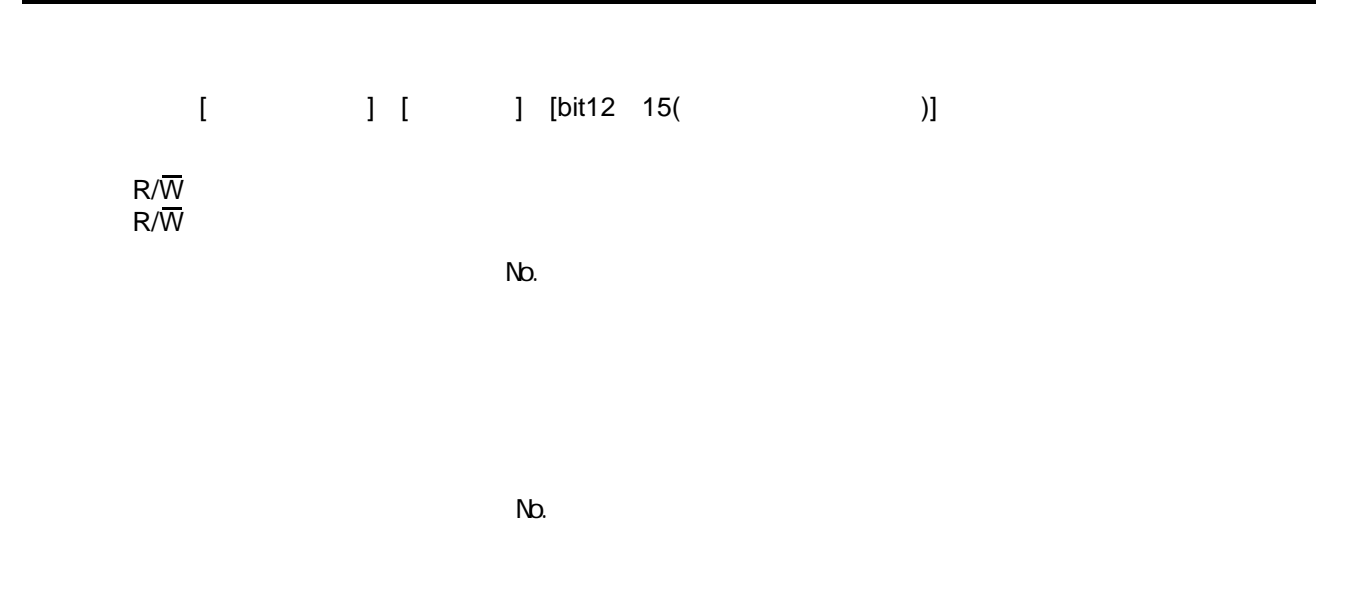

 $4.3.2.$ 

| $\mathbf{1}$            |                                      |     |                  |     |
|-------------------------|--------------------------------------|-----|------------------|-----|
| $\overline{2}$          | $R/\overline{W}$<br>$R/\overline{W}$ |     |                  |     |
| $\mathbf{3}$            |                                      | No. |                  |     |
| $\overline{\mathbf{4}}$ |                                      |     |                  |     |
|                         |                                      |     |                  |     |
|                         |                                      |     |                  |     |
| $\sqrt{5}$              |                                      |     |                  |     |
| $\, 6$                  |                                      |     |                  |     |
| $\overline{7}$          |                                      |     |                  |     |
|                         |                                      |     | $R/\overline{W}$ | No. |
| $\bf 8$                 |                                      |     |                  |     |
|                         |                                      |     |                  |     |
|                         |                                      |     |                  |     |
| $\boldsymbol{9}$        |                                      |     |                  |     |

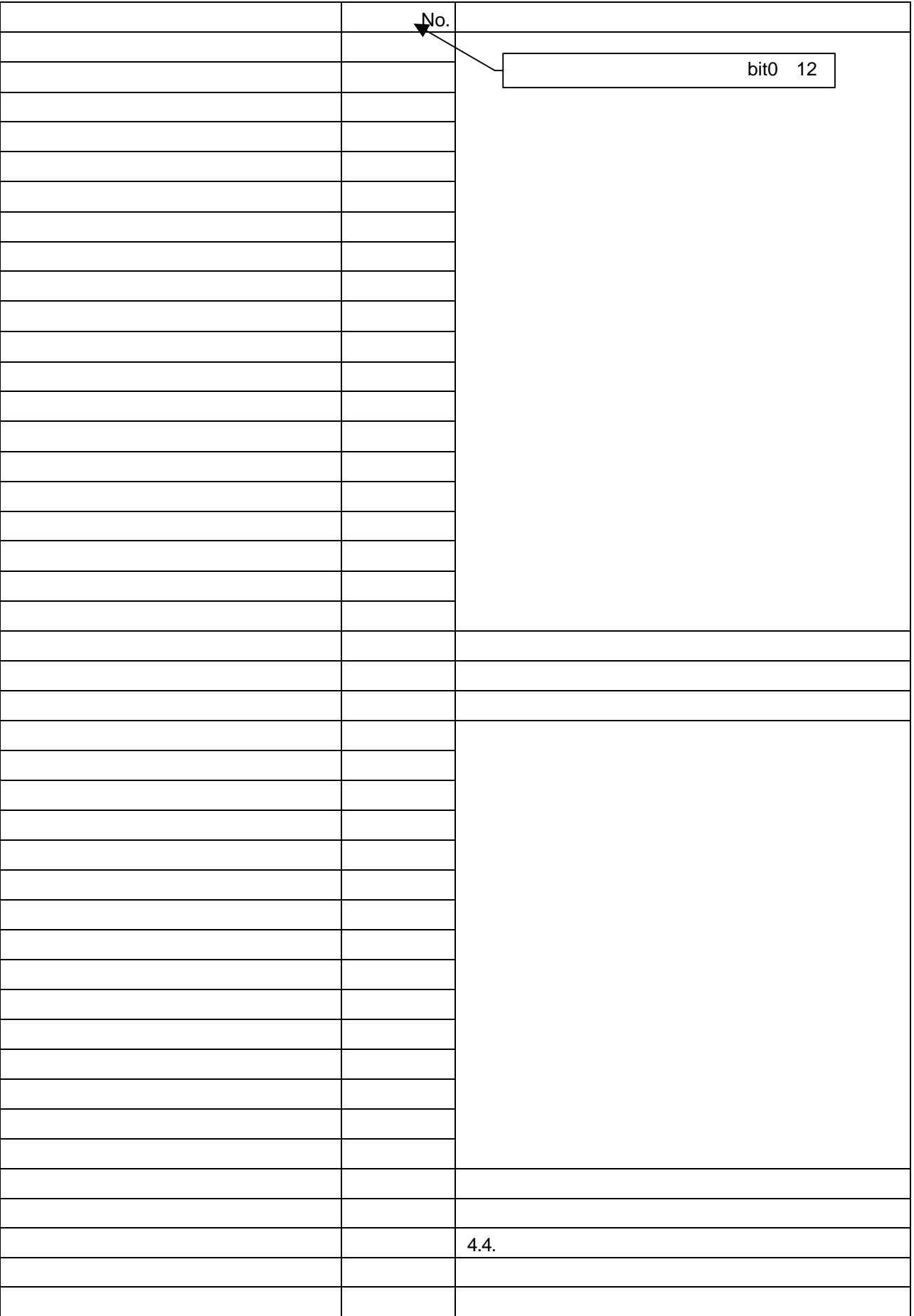

### $4.3.3.$

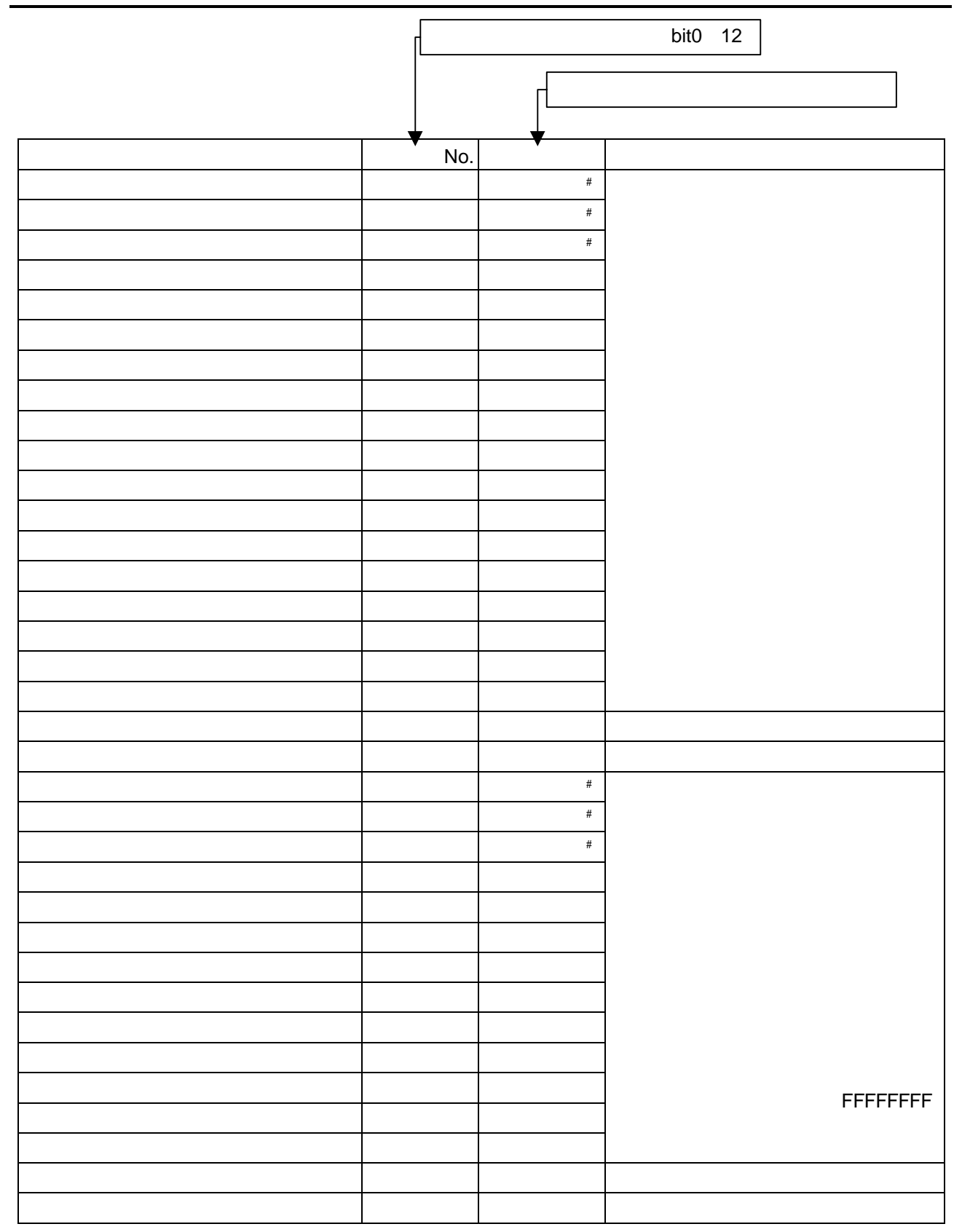

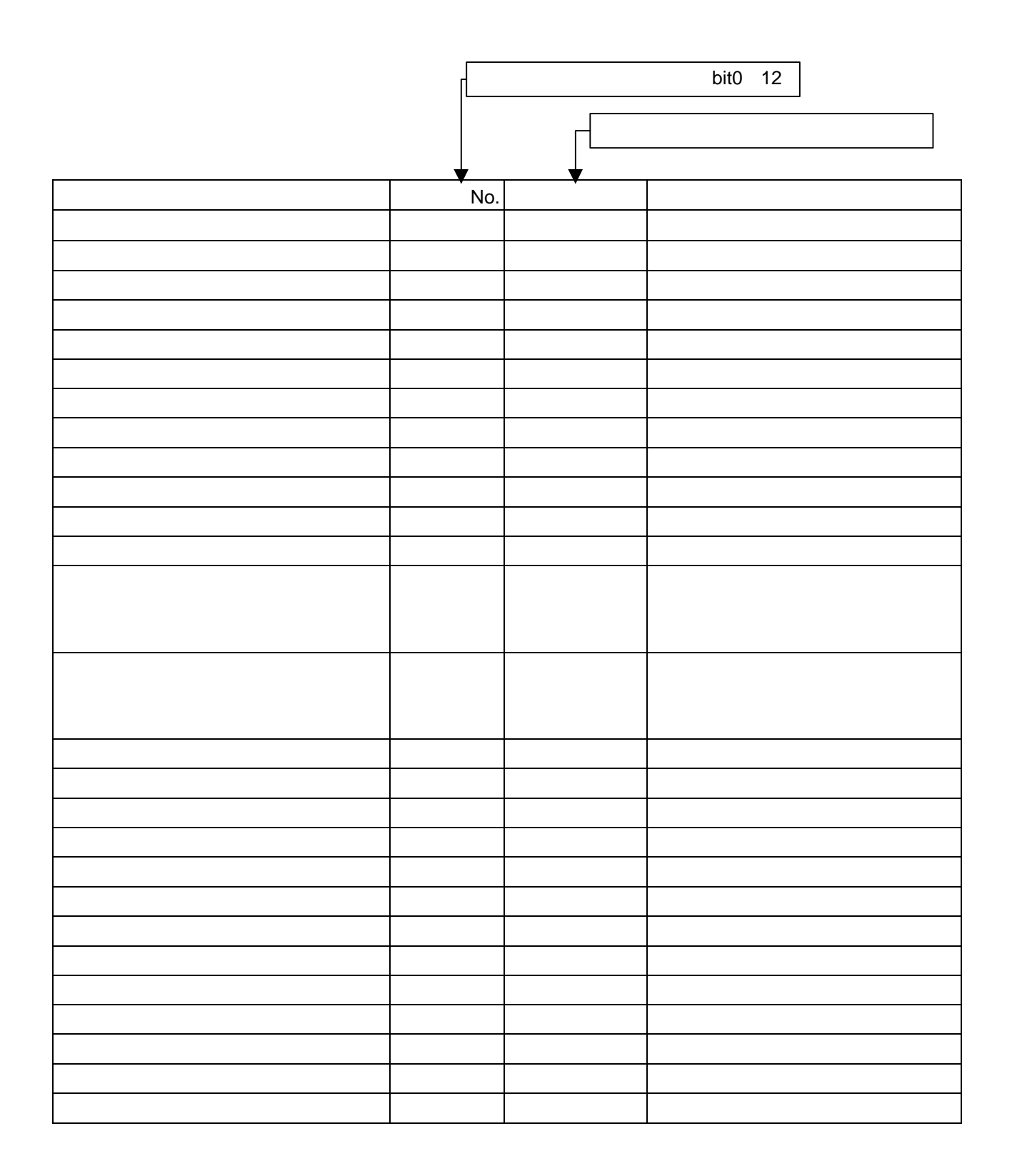

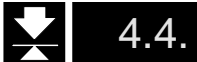

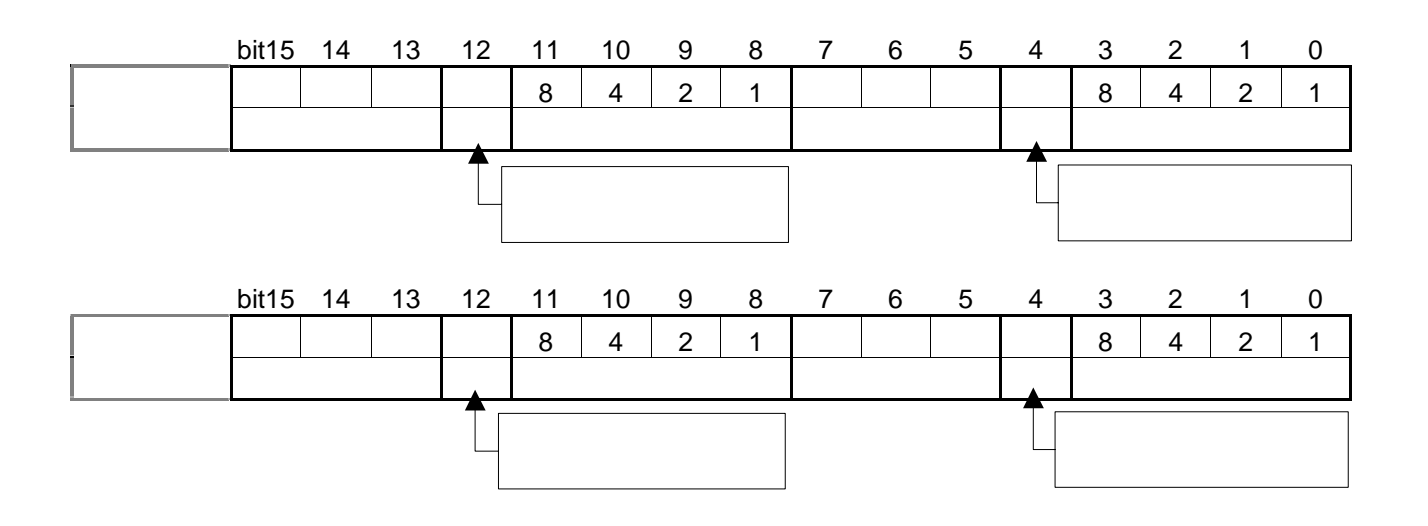

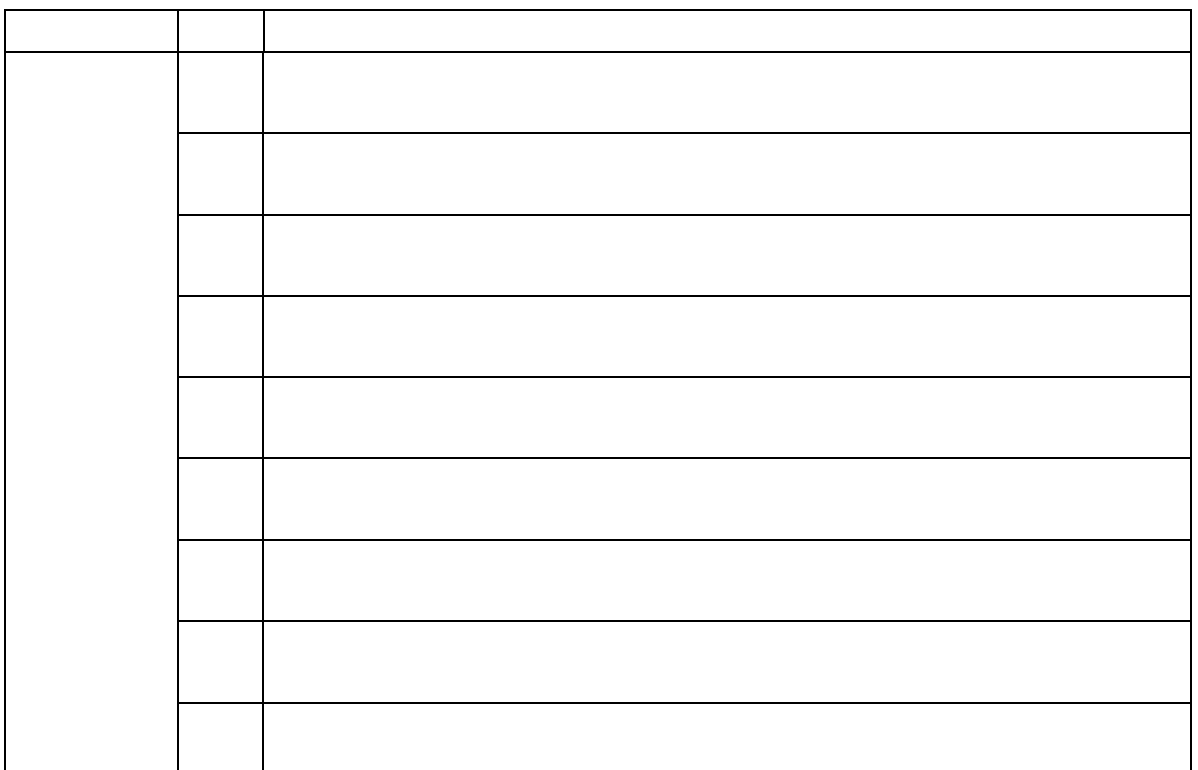

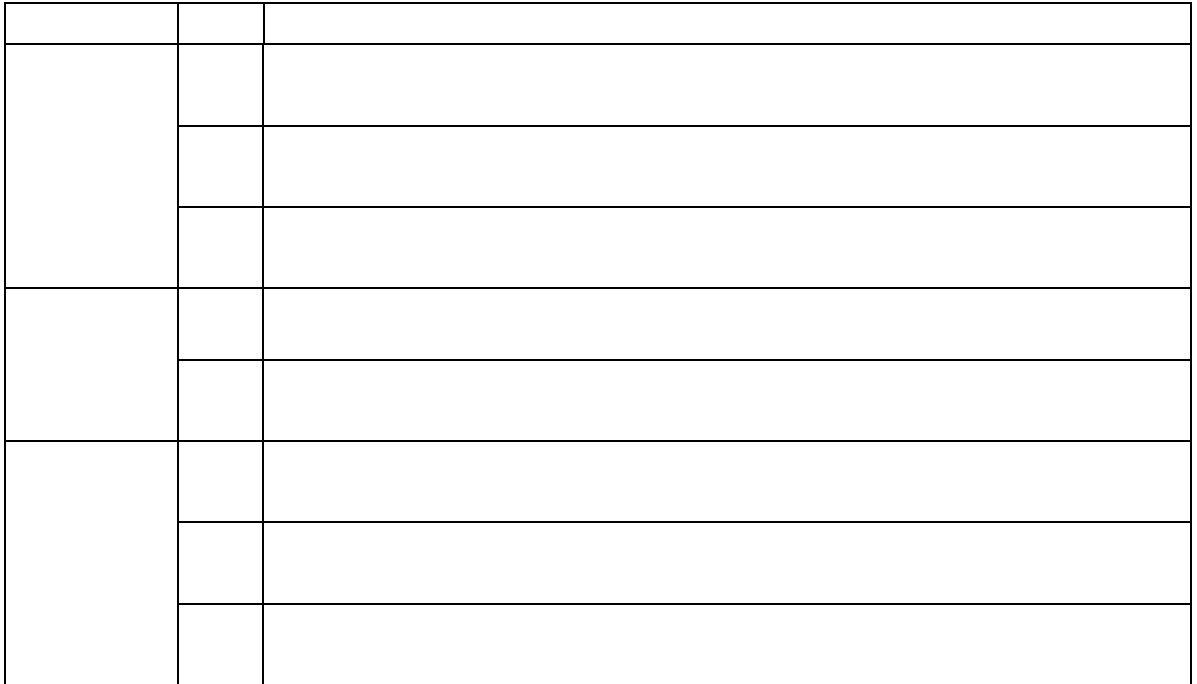

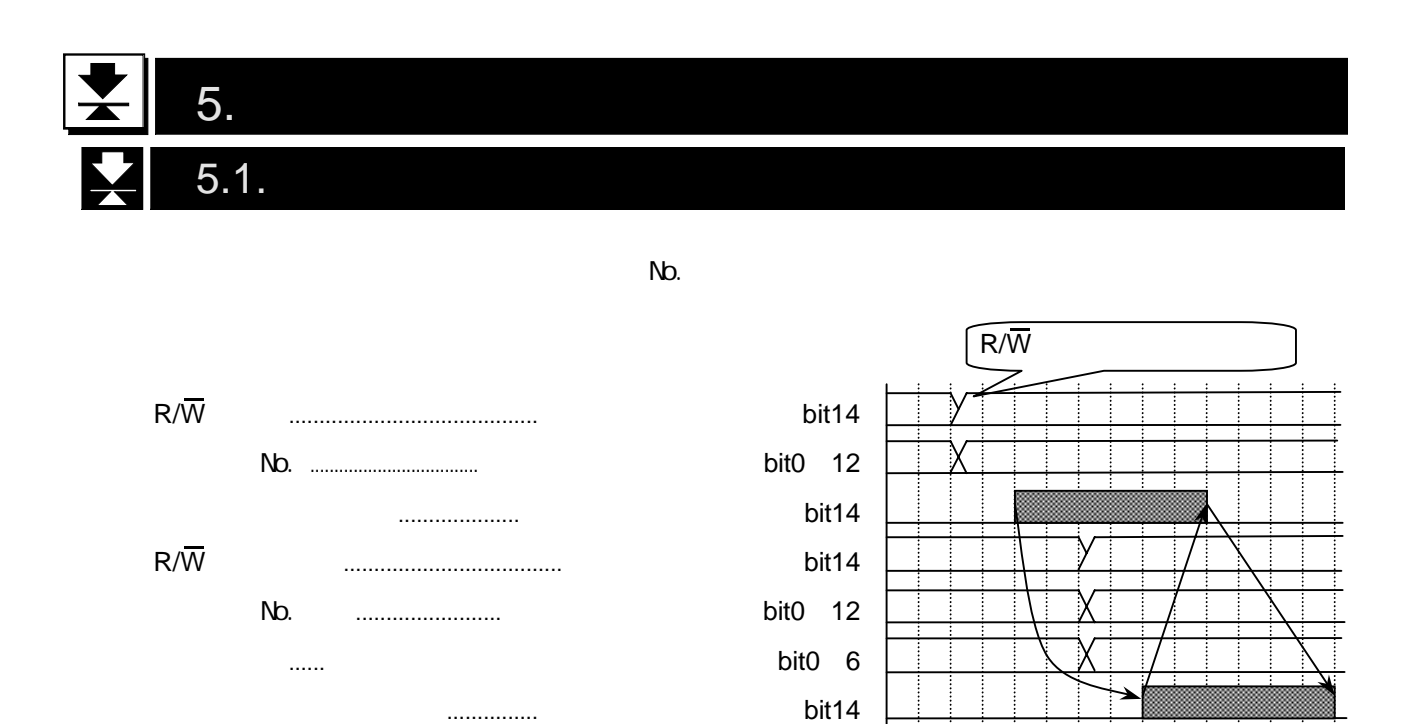

### $5.2.$

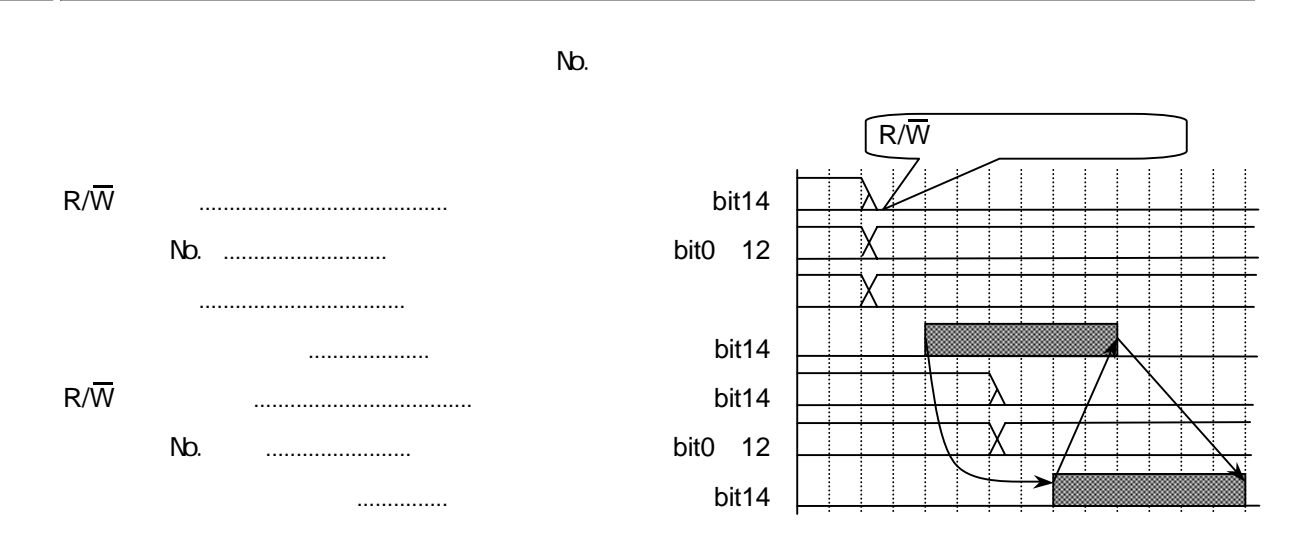

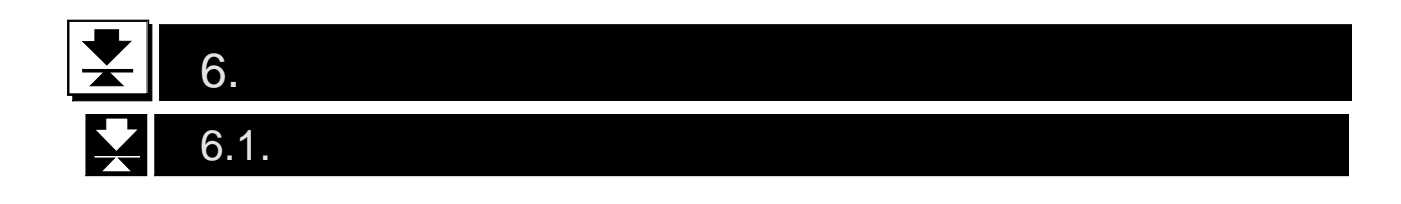

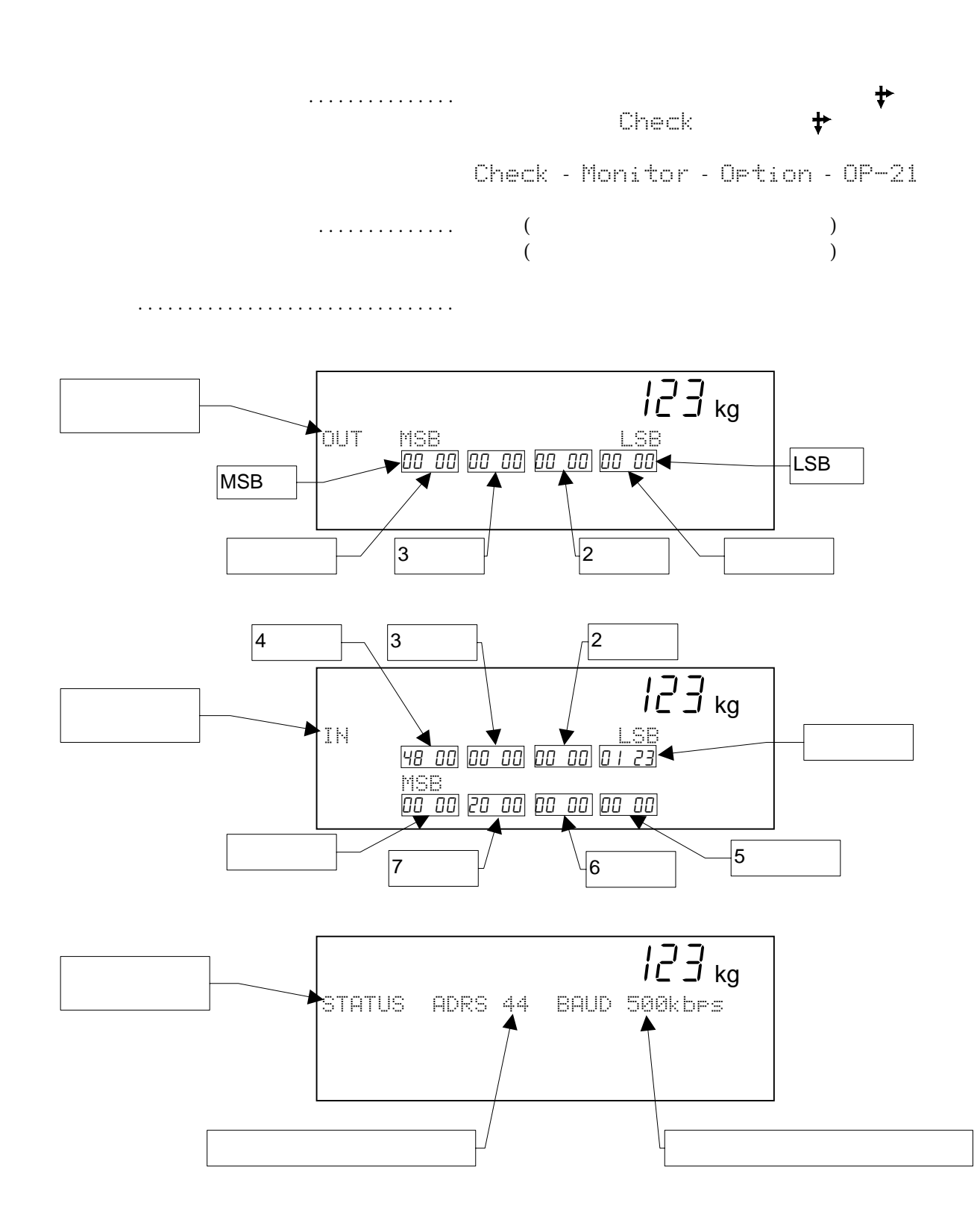

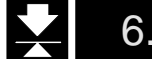

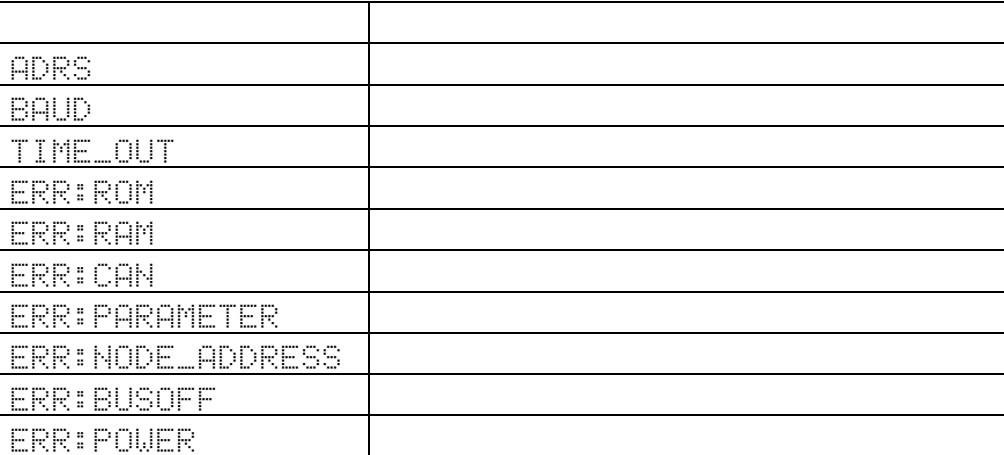

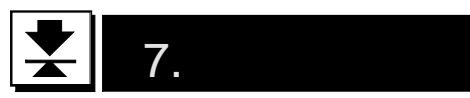

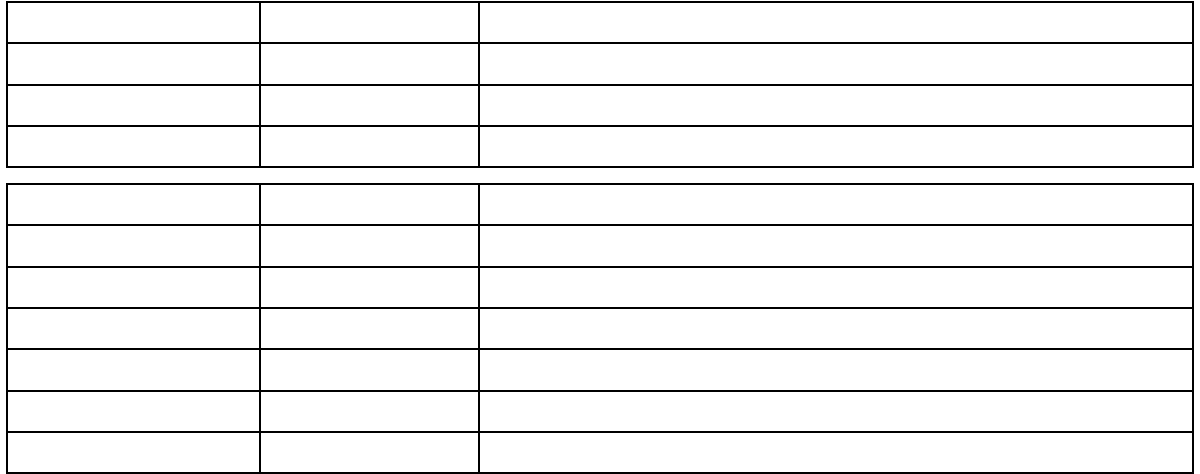

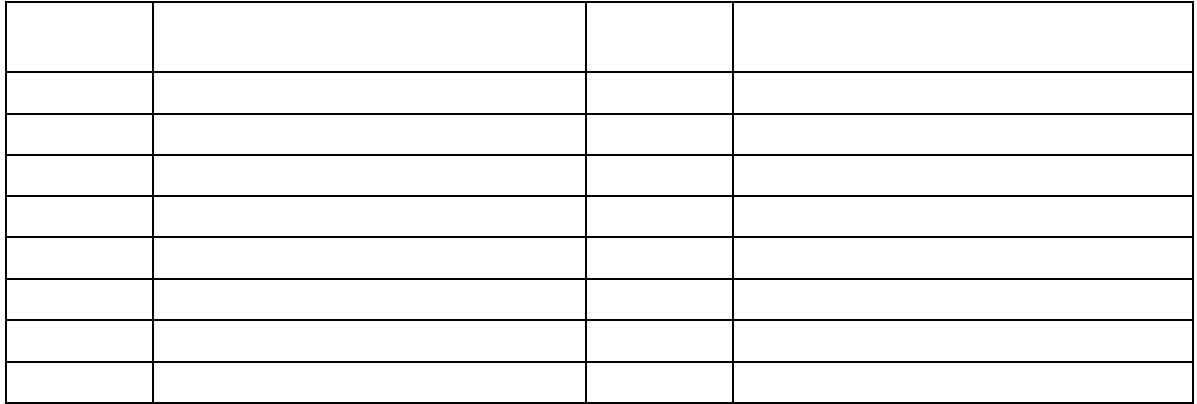

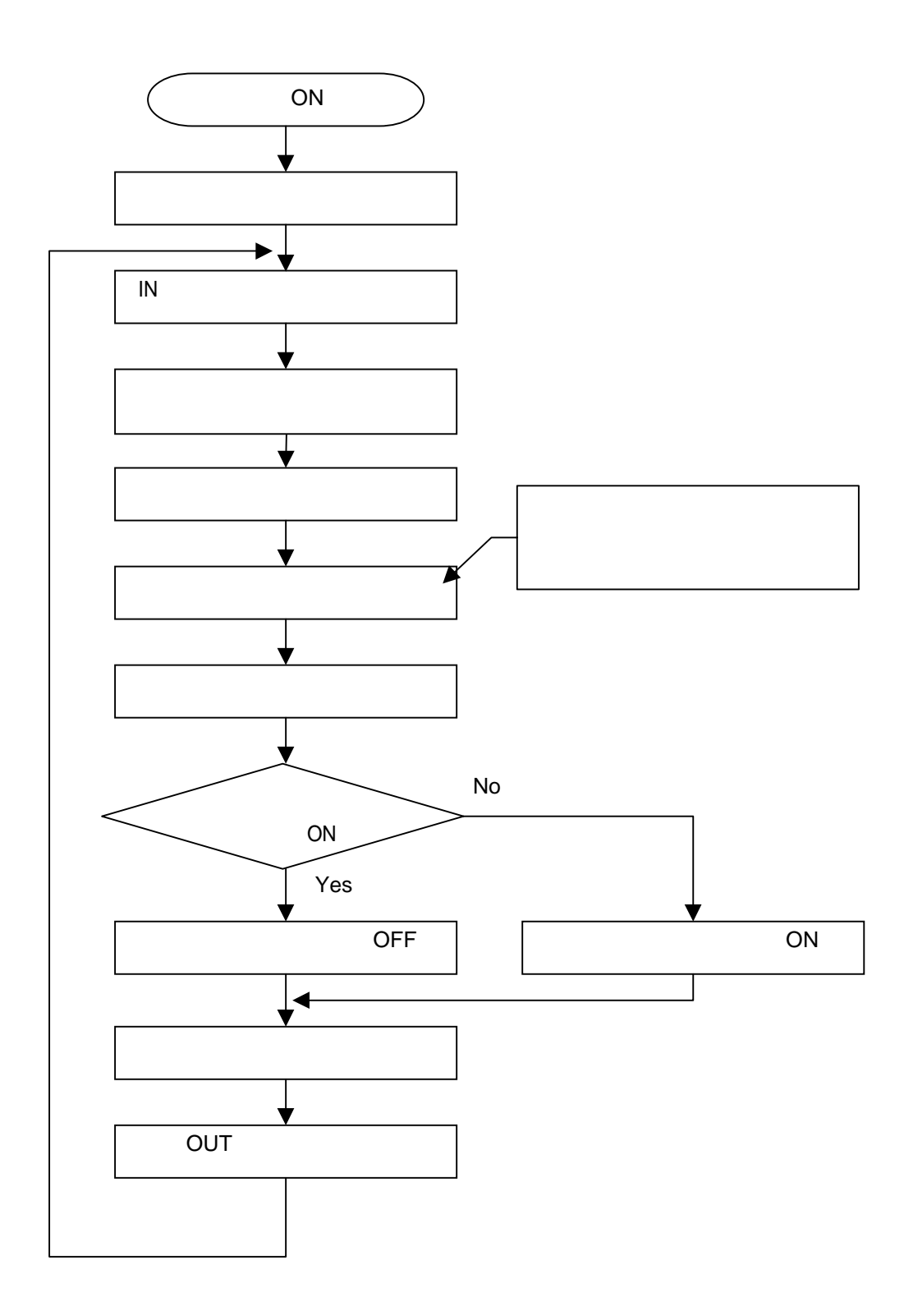

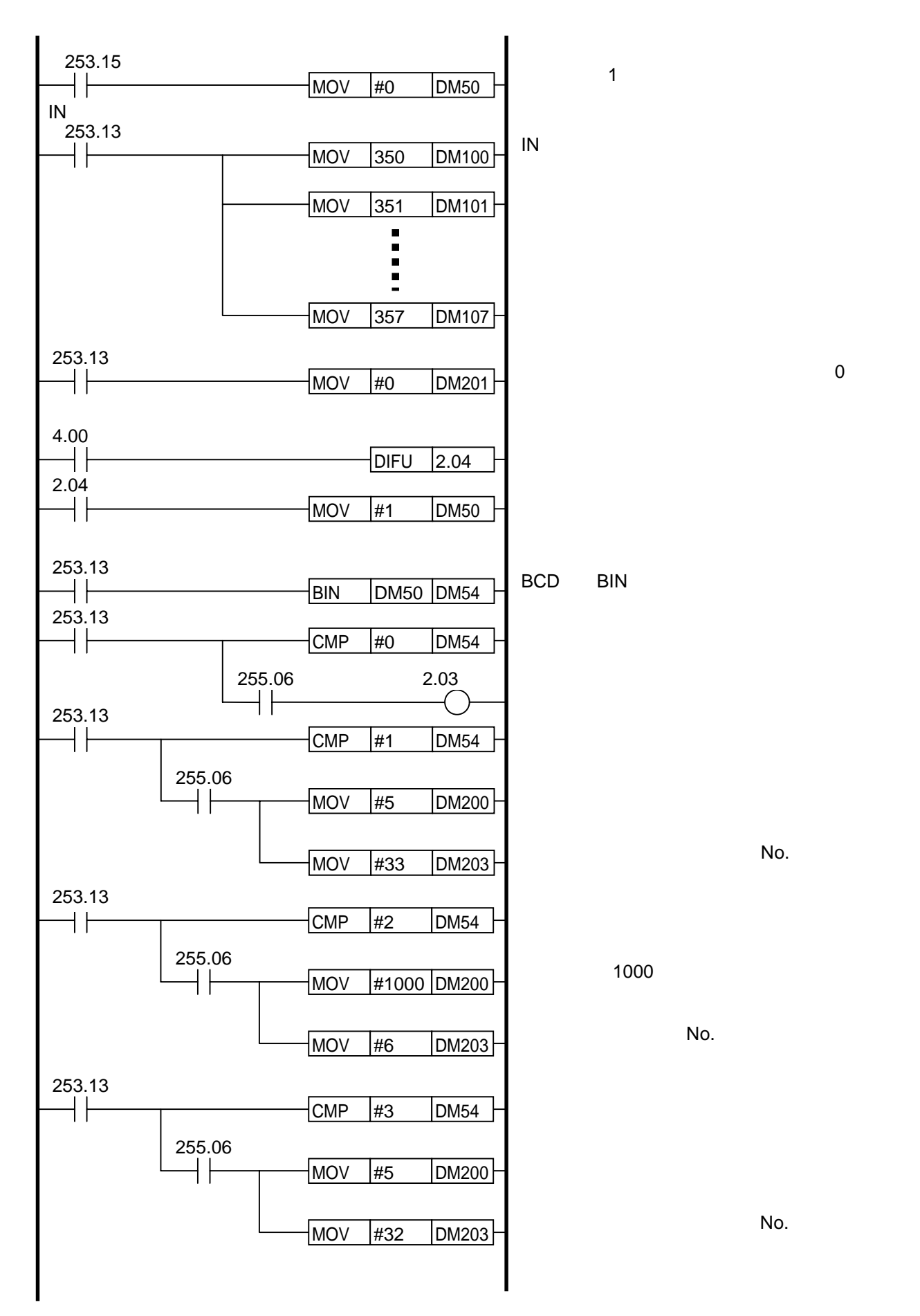

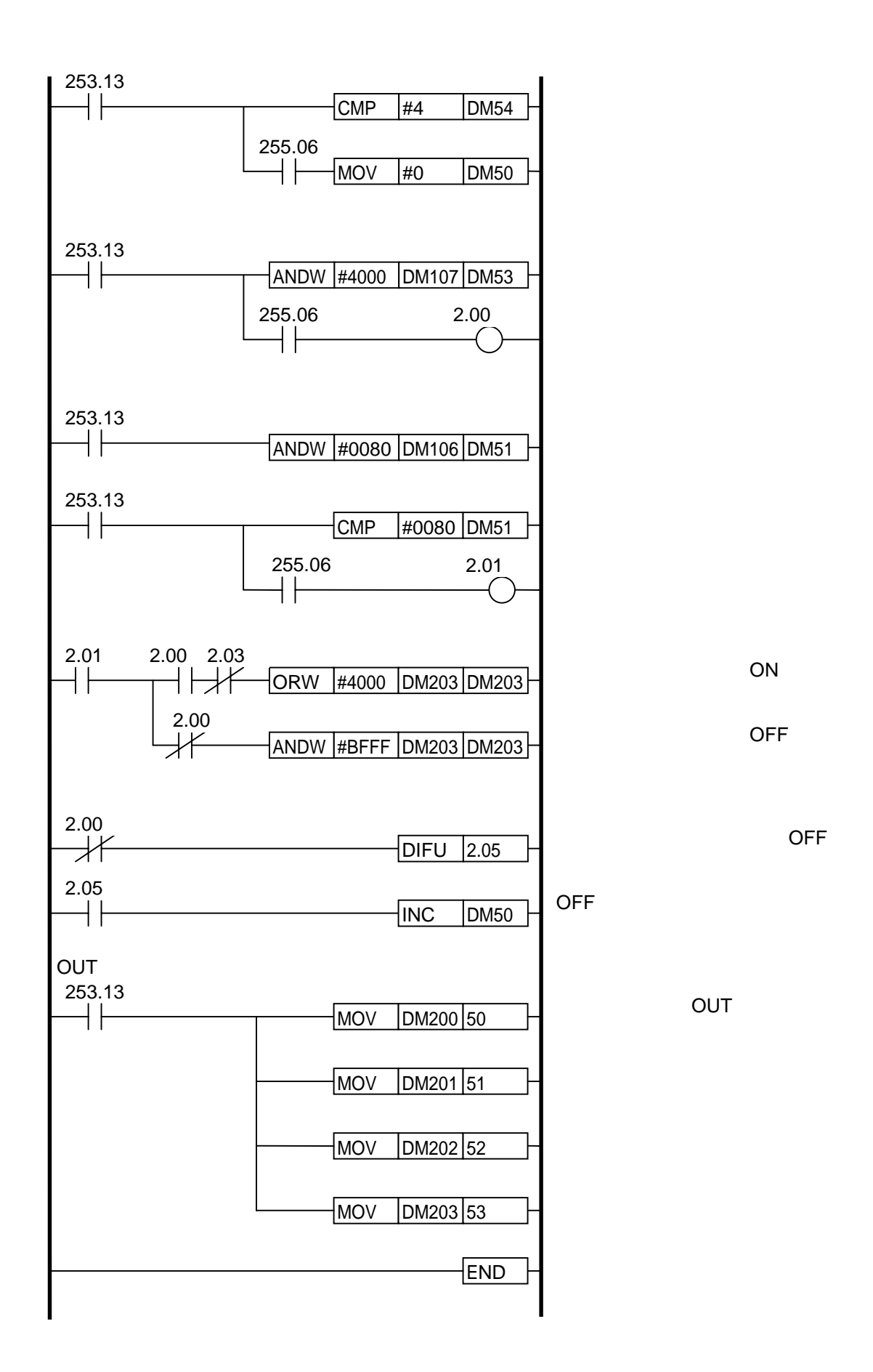